#### libcppa Designing an Actor Semantic for C++11

Dominik Charousset<sup>\*</sup> and Thomas C. Schmidt<sup>\*</sup> dcharousset@acm.org, t.schmidt@ieee.org

∗ iNET RG, Department of Computer Science Hamburg University of Applied Sciences

May 2013

# Agenda

- 1 Why focus on concurrency & distribution?
- 2 The problem with implicit sharing
- 3 The actor model & libcppa:
	- Concurrency without threads
	- Transparent inclusion of OpenCL  $\overline{\phantom{a}}$
	- **Pattern matching**
	- Network transparency
- 4 Limitations Induced by C++11

# "The Free Lunch Is Over"<sup>1</sup>

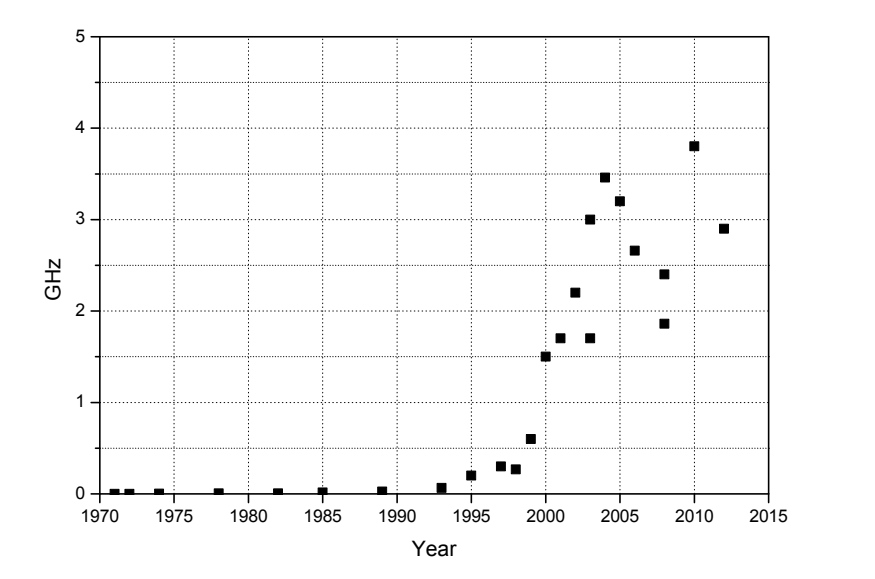

### "The Free Lunch Is Over"<sup>1</sup>

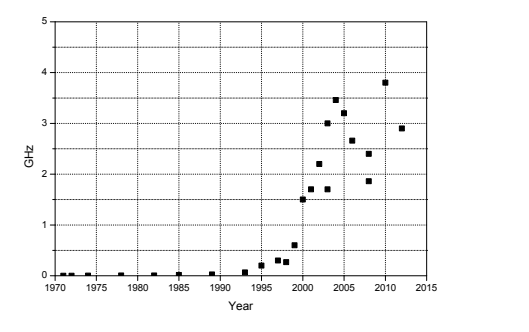

Moore's law still remains true (for now), but ...

 $\blacksquare$  More transistors  $\neq$  more clock speed

Old", i.e., single-threaded, SW no longer benefits from new HW

<sup>1</sup> Herb Sutter. Dr. Dobb's Journal 30(3):202–210 (2005)

Developers face not one, but multiple trends:

■ More cores on both desktop & mobile plattforms

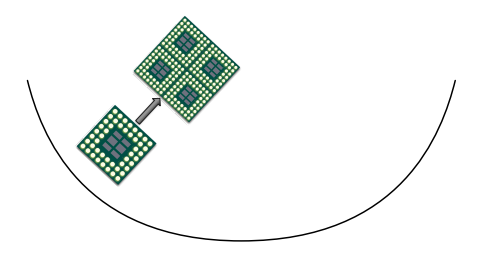

Developers face not one, but multiple trends:

- More cores on both desktop & mobile plattforms
- GPGPU programming: GPUs can vastly outperform CPUs

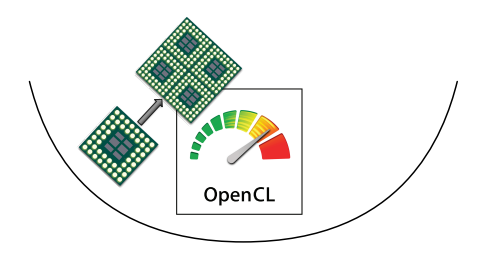

Developers face not one, but multiple trends:

- More cores on both desktop & mobile plattforms
- GPGPU programming: GPUs can vastly outperform CPUs
- Cloud computing, a.k.a. "infrastructure as a service"

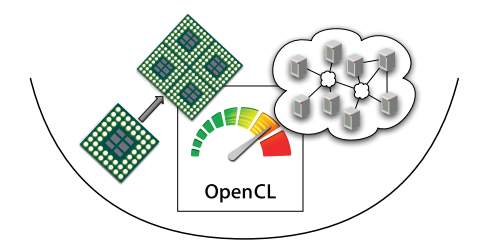

Developers face not one, but multiple trends:

- More cores on both desktop & mobile plattforms
- GPGPU programming: GPUs can vastly outperform CPUs
- Cloud computing, a.k.a. "infrastructure as a service"
- $\Rightarrow$  Parallelization, specialization & distribution

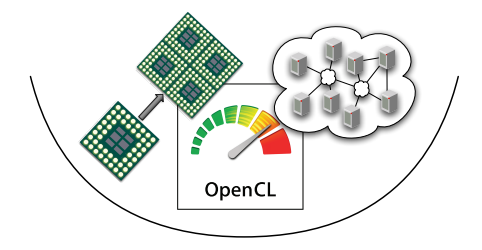

# Agenda

- 1 Why focus on concurrency & distribution?
- 2 The problem with implicit sharing
- 3 The actor model & libcppa:
	- Concurrency without threads
	- Transparent inclusion of OpenCL
	- Pattern matching
	- Network transparency
- 4 Limitations Induced by C++11

### The Problem With Implicit Sharing

When writing concurrent programs:

- Stateful objects need to be synchronized (if shared)
- Developer is responsible for thread-safety
- Challenges are ...
	- Race conditions ("solved" by locks)
	- Deadlocks/Lifelocks (caused by locks)
	- **Poor scalability due to queueing (Coarse-Grained Locking)**
	- **Very high complexity (Fine-Grained Locking)**
- Time-dependent errors make testing (almost) impossible

## The Problem With Implicit Sharing

When writing concurrent programs:

- Stateful objects need to be synchronized (if shared)
- Developer is responsible for thread-safety
- Challenges are ...
	- Race conditions ("solved" by locks)
	- Deadlocks/Lifelocks (caused by locks)
	- **Poor scalability due to queueing (Coarse-Grained Locking)**
	- **Very high complexity (Fine-Grained Locking)**
- Time-dependent errors make testing (almost) impossible
- $\Rightarrow$  Expert knowledge & experience required

```
class Subject {
 public :
  void subscribe (function \langlevoid (int) > fun) {
    unique_lock<mutex> guard{m_mtx};
    m_subscribers.push_back(move(fun));
  }
  void broadcast ( int value ) {
    unique_lock<mutex> guard{m_mtx};
    for (autok s : m_subscripts) s(value);}
 private :
  mutex m_mtx ;
  vector<function<void(int)>> m_subscribers;
};
```

```
class FooBar {
 public :
  void foo () {
    unique_lock < mutex > guard { m_mtx };
    m_subject ->subscribe ([=](int v) {
      /* \dots */ bar(v); /* \dots */});
    // ...
  }
  void bar( int value ) {
    unique_lock<mutex> guard{m_mtx};
    // ...
  }
 private :
  Subject* m_subject;
  mutex m_mtx ;
};
```
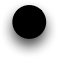

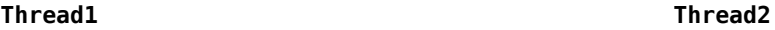

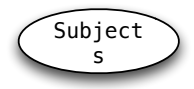

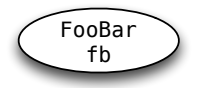

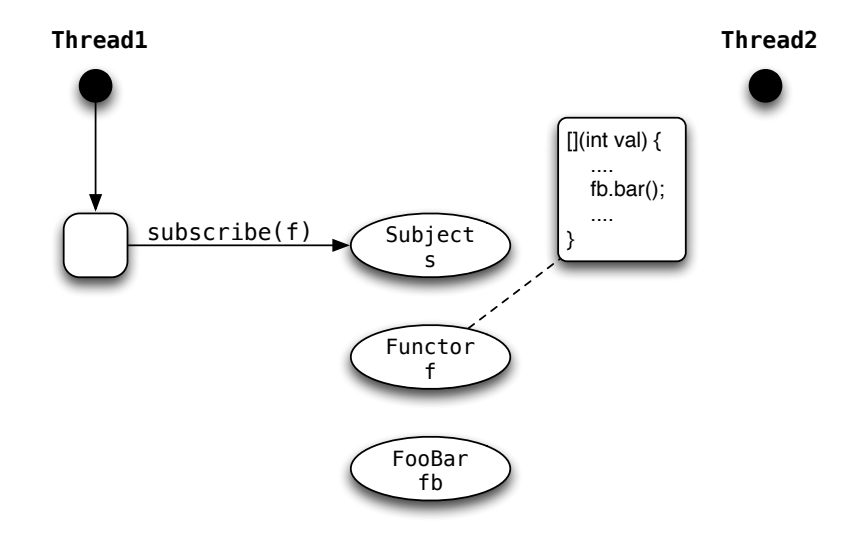

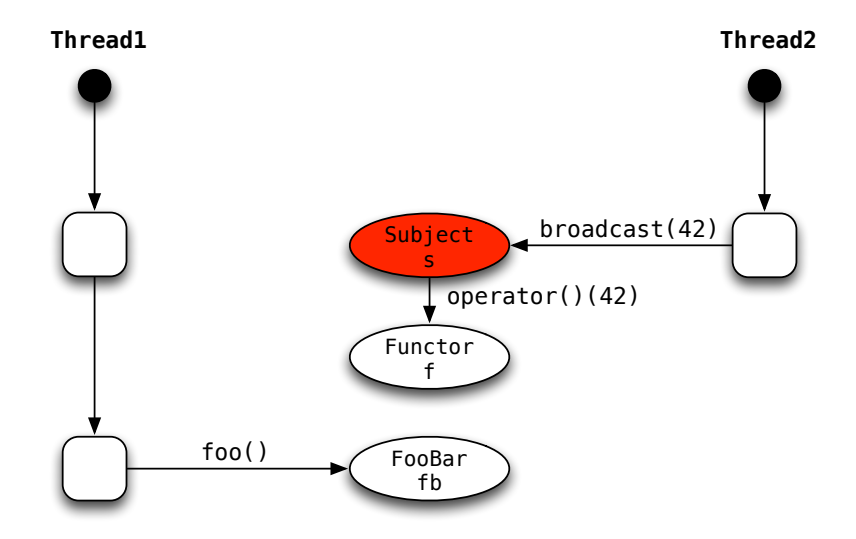

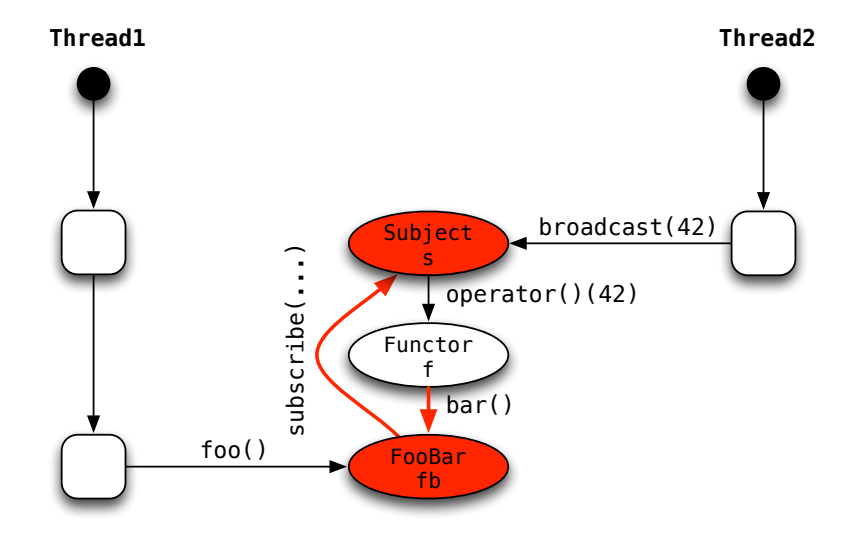

#### Locks Are Not Composable

"Mutable, stateful objects are the new spaghetti code." – Rich Hickey

#### Locks Are Not Composable

"Mutable, stateful objects are the new spaghetti code." – Rich Hickey

- Libraries with threads & locks are no longer black boxes
- Composition of two thread-safe classes not necessarily thread-safe
- User has to know about implementation details:
	- Which code runs asynchronously/where?
	- Which functions are "thread-safe"?
	- Which function uses which lock?

#### Locks Are Not Composable

"Mutable, stateful objects are the new spaghetti code." – Rich Hickey

- Libraries with threads & locks are no longer black boxes
- Composition of two thread-safe classes not necessarily thread-safe
- User has to know about implementation details:
	- Which code runs asynchronously/where?
	- Which functions are "thread-safe"?
	- Which function uses which lock?
- $\Rightarrow$  Wrong level of abstraction

### The "Right" Level of Abstraction

A programming paradigm should enable us to ...

- Easily split application logic into as many tasks as needed
- Avoid race conditions by design (no locks!)
- Keep interfaces between two software components stable:
	- Whether or not they run on the same host
	- Whether or not they run on specialized hardware
	- $\Rightarrow$  Flexible composition

# Agenda

- 1 Why focus on concurrency & distribution?
- 2 The problem with implicit sharing
- 3 The actor model & libcppa:
	- Concurrency without threads
	- Transparent inclusion of OpenCL  $\mathcal{L}_{\mathcal{A}}$
	- **Pattern matching**
	- Network transparency
- 4 Limitations Induced by C++11

#### The Actor Model

Actors are concurrent entities, that ...

- **Communicate via message passing**
- Do not share state
- Can create ("spawn") new actors
- Can monitor other actors

#### Benefits of the Actor Model

- High-level, explicit communication: no locks, no implicit sharing
- A lightweight implementation allows millions of active actors
- **Applies to both concurrency and distribution** 
	- Divide workload by spawning actors
	- Network-transparent messaging

libcppa – A C++11 Actor Library

libcppa provides an actor semantic for C++11

- Raises the level of abstraction (ease of development)
- $\blacksquare$  Implements lightweight actors (ease of concurrency)
- **Offers transparent OpenCL layer (ease of composition)**
- Operates network transparent (ease of distribution)

### Concurrency with libcppa

In order to make use of increasingly parallel hardware, we need ...

- to split application logic into many tasks, i.e., actors
- minimal overhead for launching actors and collecting results
- support to collect results from specialized HW in the same way

### Multiply Matrices

```
static constexpr size_t matrix_size = /*...*/;
```

```
// always rows == columns == matrix_size
class matrix {
 public :
  float & operator () (size_t row, size_t column);
  const vector <float >& data () const ;
 // ...
private :
 vector <float > m_data ; // glorified vector
};
```
#### Multiply Matrices – Simple Loop

```
matrix simple_multiply (const matrix k lhs,
                        const matrix & rhs) {
  matrix result ;
  for (size_t r = 0; r < matrix_size; +r) {
    for (size_t c = 0; c < matrix_size; ++c) {
      // each calculation can run independently
      result(r, c) = dot-product(lhs, rhs, r, c);}
  }
  return move (result);
}
```
#### Multiply Matrices – std::async

```
matrix async_multiply (const matrix & lhs,
                       const matrix k rhs) \{matrix result ;
  vector <future <void>> futures;
  futures . reserve ( matrix_size * matrix_size );
  for (size_t r = 0; r < matrix_size; +r) {
    for (size_t c = 0; c < matrix_size; ++c) {
      futures . push_back ( async ( launch :: async , [& ,r,c] {
        result(r, c) = dot-product(lhs, rhs, r, c);}));
    }
  }
  for (autok f : futures) f.wait();
  return move (result);
}
```
#### Multiply Matrices – libcppa Actors

```
matrix actor_multiply (const matrix & lhs,
                       const matrix k rhs) \{matrix result ;
  for (size_t r = 0; r < matrix_size; +r) {
    for (size_t c = 0; c < matrix_size; ++c) {
      spawn ([k, r, c] {
        result(r, c) = dot-product(lhs, rhs, r, c);});
    }
  }
  await_all_others_done ();
  return move (result);
}
```
#### Multiply Matrices – OpenCL Actors

```
static constexpr const char* source = R''_{--} (
  \Box kernel void multiply \Box global float* lhs,
                           \text{-global float*} rhs,
                           _{-}global float* result) {
    size_t size = get_global_size(0);size_t r = get_global_id(0);
    size_t c = get_global_id(1);float dot\_product = 0;
    for (size_t k = 0; k < size; ++k)dot_product += lhs [k+c*size] * rhs [r+k*size];
    result[r+c*size] = dot-product;}
)_{--}";
```
#### Multiply Matrices – OpenCL Actors

```
matrix opencl_multiply (const matrix & lhs,
                         const matrix k rhs) {
  typedef vector <float> fvec;
  typedef const fvec & fvec_cref;
                           // function signature
  auto worker = span_{c}l <fvec (fvec_cref, fvec_cref) > (
                   // code , kernel name & dimensions
                    source, "multiply",
                    { matrix_size , matrix_size });
  // ordinary message passing
  send(worker, lhs.data(), rhs.data());matrix result ;
  receive (on_{arg\_match} \rightarrow [k] (fveck res_{vec}) \result = move(res\_vec);});
  return move (result);
}
```
Setup: 12 cores, Linux, GCC 4.7, 1000x1000 matrices

time ./simple\_multiply 0m9.029s

Setup: 12 cores, Linux, GCC 4.7, 1000x1000 matrices

time ./simple\_multiply 0m9.029s

time ./actor\_multiply 0m2.428s

Setup: 12 cores, Linux, GCC 4.7, 1000x1000 matrices

```
time ./simple_multiply
0m9.029s
```

```
time ./actor_multiply
0m2.428s
```

```
time ./opencl_multiply
0m0.288s
```
Setup: 12 cores, Linux, GCC 4.7, 1000x1000 matrices

```
time ./simple_multiply
0m9.029s
time ./actor_multiply
0m2.428s
time ./opencl_multiply
0m0.288s
time ./async_multiply
terminate called after throwing an instance of 'std::system_error'
  what(): Resource temporarily unavailable
```
#### Multiply Matrices – Runtimes

Setup: 12 cores, Linux, GCC 4.7, 1000x1000 matrices

```
time ./simple_multiply
0m9.029s
time ./actor_multiply
0m2.428s
time ./opencl_multiply
0m0.288s
time ./async_multiply
terminate called after throwing an instance of 'std::system_error'
  what(): Resource temporarily unavailable
```
... apparently, one cannot start 1,000,000 threads

## Multiply Matrices – Summary

Performance of actor\_multiply is suboptimal:

- We spawn considerably more actors than cores are available
- When spawning 1,000 actors instead, runtime drops to 0.8 s

However:

- Spawning actors is fast (a million actors in  $\leq 2.4$  s)
- Threads do not scale up to large numbers, actors do

#### Message Processing

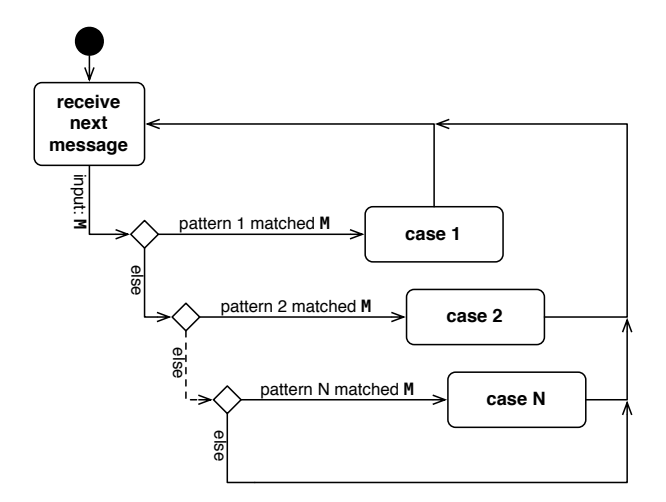

#### Typical actor loop

# Message Processing

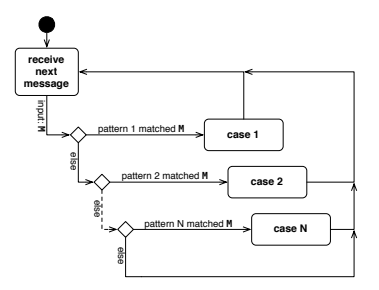

- Messages are copy-on-write tuples of any size
- **EXECT** Messages are buffered at the actor in a FIFO-ordered mailbox
- Actors set a partial function  $f$  as (replaceable) message handler
- Runtime skips each message M if  $f(M)$  is undefined
- **Unmatched (skipped) messages remain in the actor's mailbox**
- Each receive operation begins with the oldest element

```
partial function f {
  on("hello") \gg [] {
     cout << "hello!" << endl;
   },
  on(atom("hello")) \gg [] {
     cout << "atom(hello)!" << endl;
   },
  on arg match \gg [](int a, int b) {
    cout << a << ", " << b << end;
   },
  on("hello", arg match) >> [](const string& name) {
     cout << "hello " << name << "!" << endl;
   }
};
assert(not f(make any tuple(42)));
assert(f(make any tuple("hello")));
```
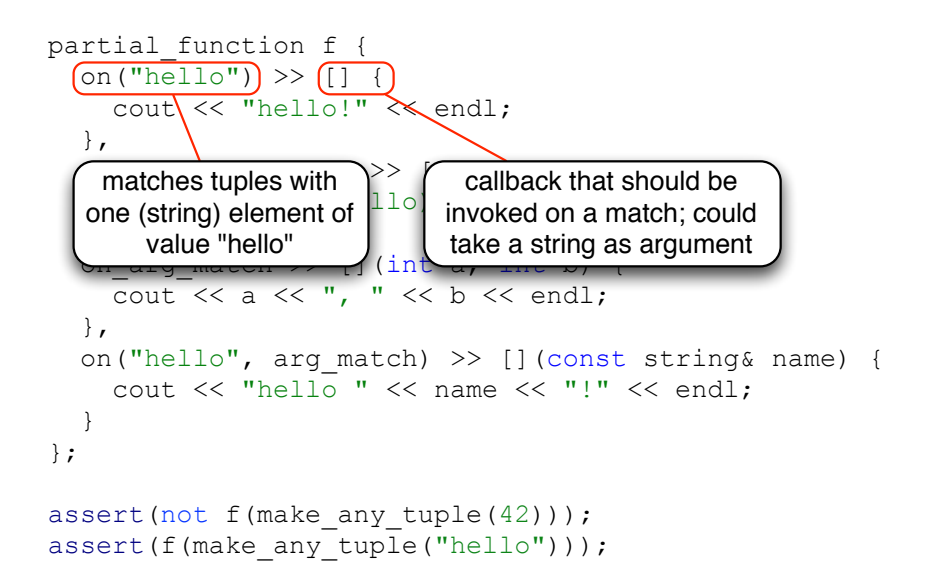

```
partial function f {
  on("hello") \gg [] {
      cout << "hello!" << endl;
   },
  \lceil on (atom ("hello")) >> \lceil {
     cout \langle \langle \rangle "atom(hello)!" \langle \rangle endl;
   },
\int atoms are constants, calculated \int int b) {
at compile time from short \xi endl;
 },
                                   [](const string& name) {
      cout << "hello " << name << "!" << endl;
 }
};
assert(not f(make any tuple(42)));
assert(f(make any tuple("hello")));
     strings (max 10 characters)
```

```
partial function f {
   on("hello") \gg [] {
       cout << "hello!" << endl;
    },
   on(atom("hello")) \gg [] {
       cout << "atom(hello)!" << endl;
    },
   on arg match >> [](int a, int b) {
      cout \overline{\langle} < a \langle \langle \cdot \rangle \rangle, "\overline{\langle \langle \cdot \rangle \rangle} b \langle \overline{\langle \cdot \rangle} endl;
    },
                                           [](const string& name) {
signature \rightarrow match tuples with \upbeta \ll "!" \ll endl;
\mathbb{R}};
assert(not f(make any tuple(42)));
assert(f(make any tuple("hello")));
      deduce types from callback 
               two integers
```

```
partial function f {
  on("hello") \gg [] {
      cout << "hello!" << endl;
   },
deduce second half of types from
callback signature \rightarrow match tuples with \left| \right\rangle\parallel \simtwo strings if first element is "hello"
     cout \ll a \ll ", " \ll b \ll endl;
 },
  on("hello", arg match) >> [](const string& name) {
     cout \lt\lt "hello " \lt\lt name \lt\lt "!" \lt\lt endl;
 }
};
assert(not f(make any tuple(42)));
assert(f(make any tuple("hello")));
```

```
partial function f {
  on("hello") \gg [] {
      cout << "hello!" << endl;
   },
  on(atom("hello")) \gg [] {
      cout << "atom(hello)!" << endl;
   },
  on arg match >> [](int a, int b) {
     cout << a << ", " << b << end;
 },
                                         hst string& name) {
 cout << "hello " << name << "!" << endl;
only for any_tuple, because it requires 
\overline{ }};
assert(not f(\text{make} any tuple(42)));
assert(f(make any tuple("hello")));
    libcppa's pattern matching is defined 
          runtime type information
```

```
void math_server() {
  become (
    on(atom("plus"), arg match) >> [](int a, int b) {
      reply(atom("result"), a + b);
 }
   );
}
void math_client(actor_ptr ms) {
  sync send(ms, atom("plus"), 40, 2).then(
    on(atom("result"), arg match) >> [=](int result){
      cout << "40 + 2 = " << result << endl;
 }
   );
}
int main() {
  spawn(math client, spawn(math server));
   // ...
}
```

```
void math_server() {
  become (
    on \{(right), arg match) >> [](int a, int b) {
      reply(atom("result"), a + b);set partial function as message
 );
handler; handler is used until 
}
                          \frac{1}{\sqrt{2}} ms) {
  sync send(ms, atom("plus"), 40, 2).then(
    on(atom("result"), arg match) >> [=](int result){
      cout << "40 + 2 = " << result << endl;
 }
   );
}
int main() {
  spawn(math_client, spawn(math_server));
   // ...
}
     replaced or actor is done
```
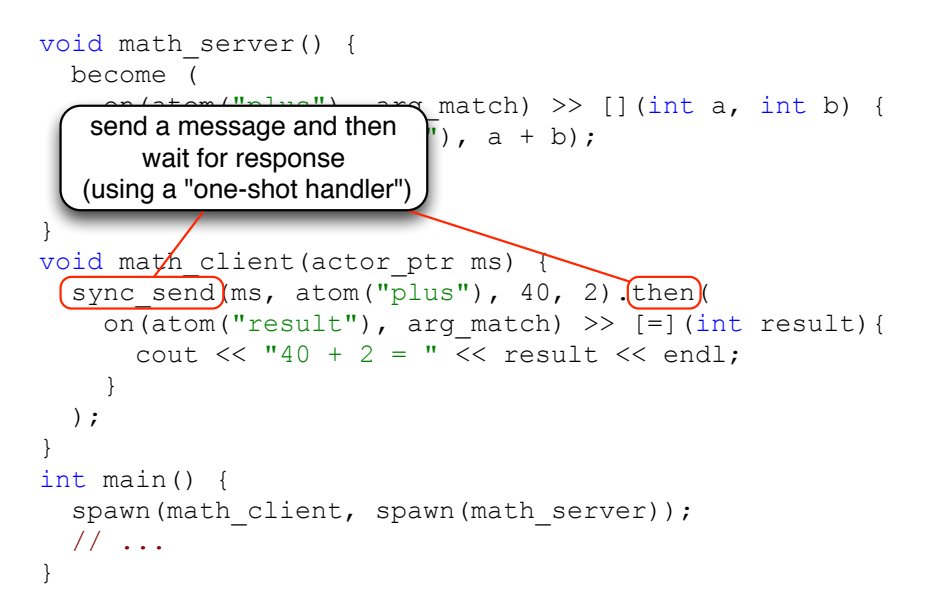

```
void (math server)() {
   become (
    on(atom("plus"), arg match) >> [](int a, int b) {
                               a + b;
\mathbb{R} );
}
void math client(actor ptr ms) {
  sync send(ms, atom("plus"), 40, 2).then(
    on(atom("result"), arg match) >> [=](int result){
      cout << "40 + 2 = " << result << endl;
 }
   );
}
int main() {
  spawn(math_client, spawn(math_server));
   // ...
}
     this actor "loops" forever
    (or until it is forced to quit)
```
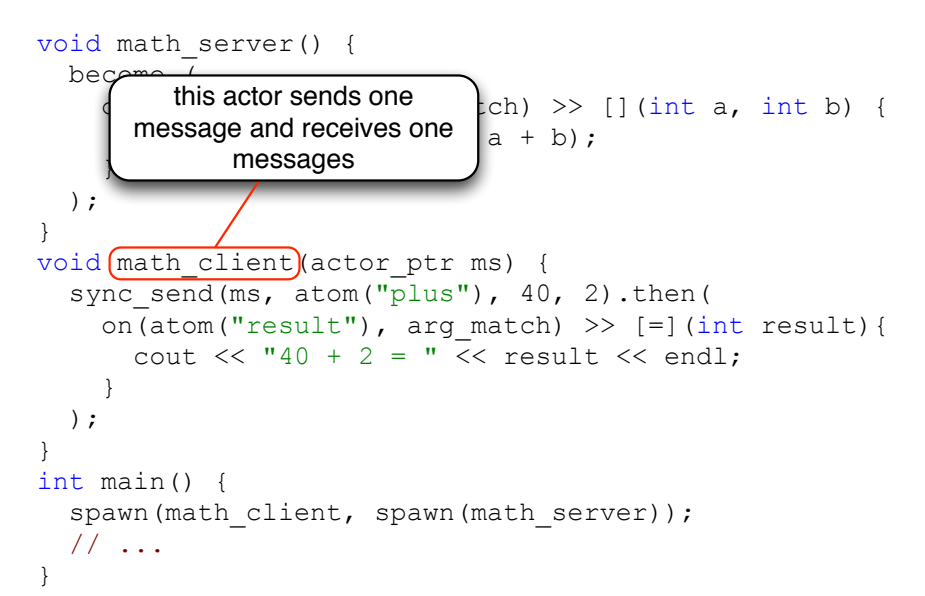

```
void math_server() {
   become (
    on(atom("plus"), arg match) >> [](int a, int b) {
       reply(atom("result"), a + b);
 }
   );
}
void math client(actor ptr ms) {
  sync send(ms, atom("plus"), 40, 2).then(
                        \longrightarrowrg match) >> [=](int result){
                              << result << endl:
 }
\overline{\phantom{a}}}
int main()
  spawn(math client, spawn(math server));
       // ...
}
        usage example
```
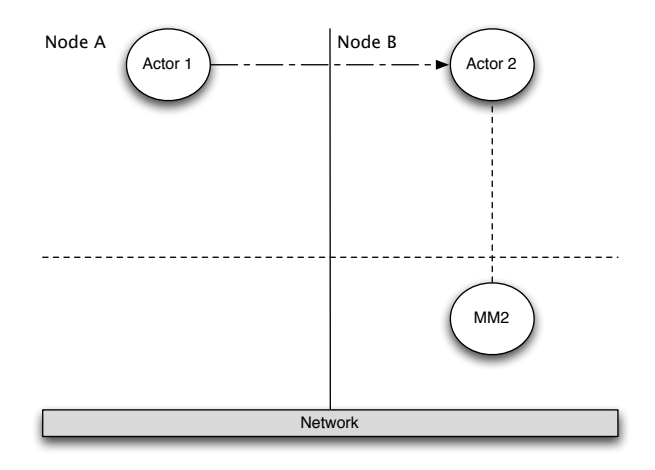

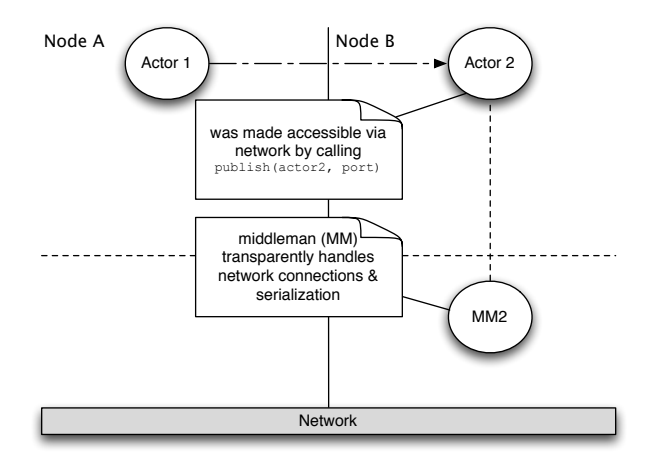

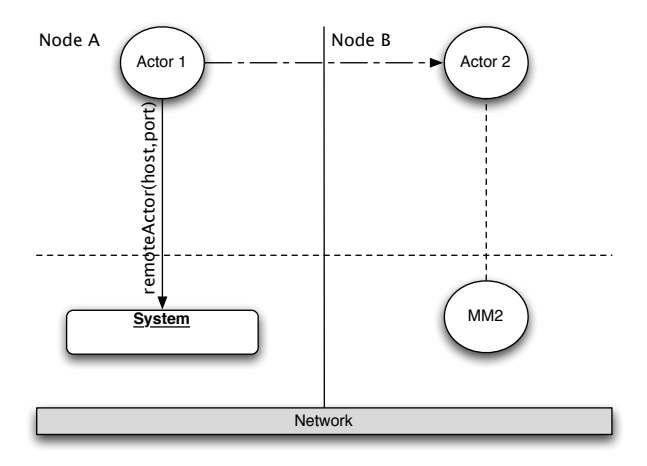

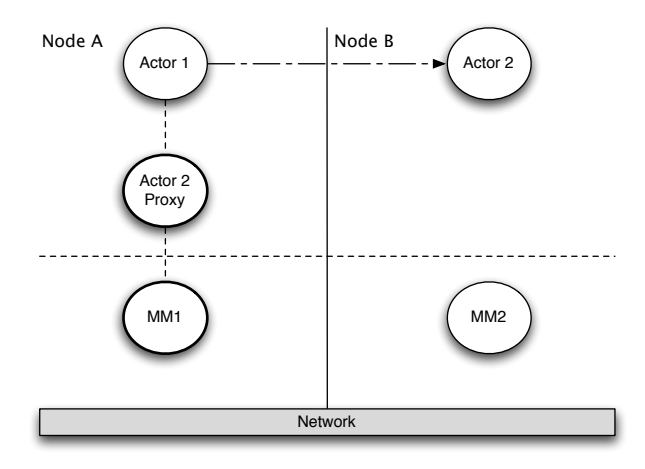

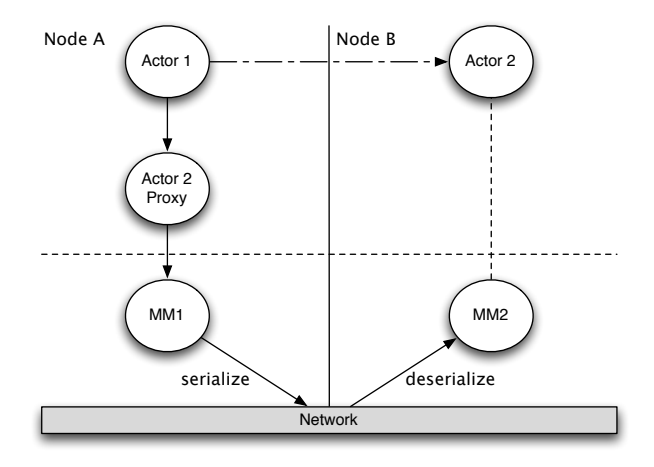

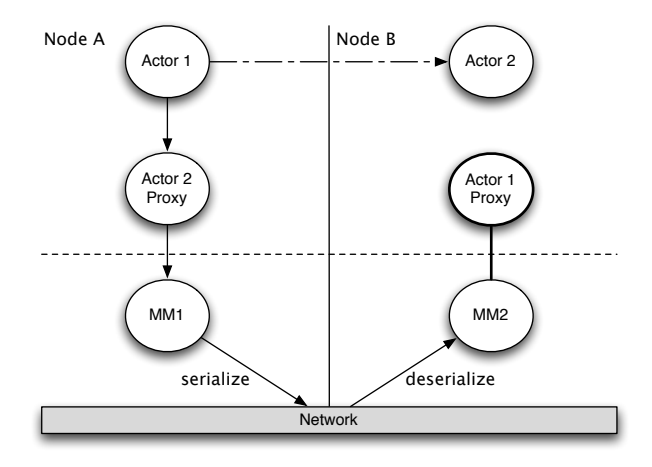

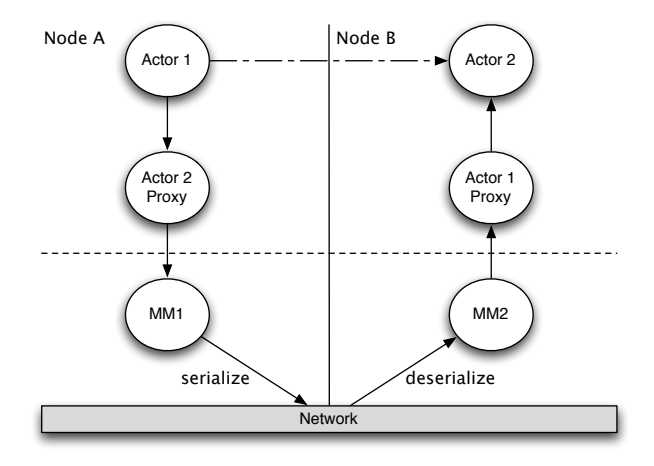

#### Fault Tolerance – Linking Actors

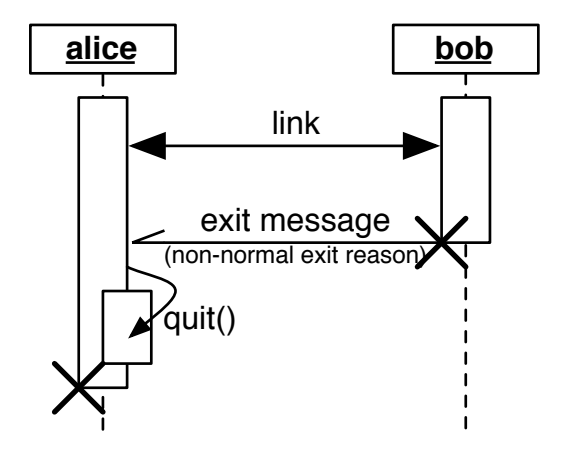

# Fault Tolerance – Linking Actors

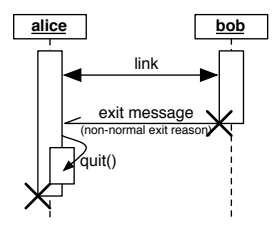

- **Actors can link their lifetime**
- **E** Frors are propagated through exit messages
- When receiving an exit message:
	- Actors fail for the same reason per default
	- Actors can trap exit messages to handle failure manually
- **Build systems where all actors are alive or have collectively failed**

```
void bob fun(); // will fail
void alice_fun() {
  auto bob = spawn<linked>(bob fun);
   send(bob, "hello bob");
  become ( /* will bob ever call back? */ );
}
void carl() {
  self->trap exit(true);
  auto alice = spawn<linked>(alice fun);
   become (
    on(atom("EXIT"), arg match) >> [](uint32 t r) {
       if (r != exit_reason::normal)
         cout << "something went wrong..." << endl;
 }
   );
}
```
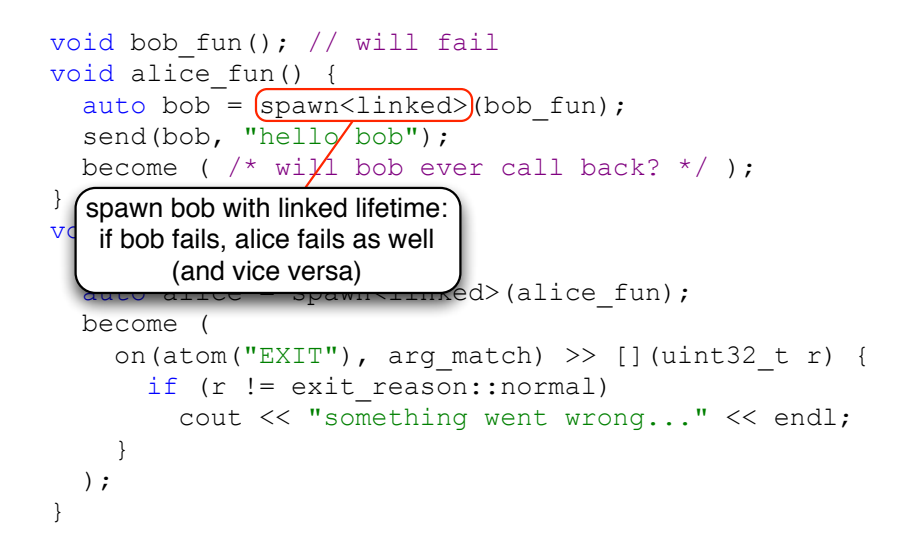

```
void bob fun(); // will fail
void alice_fun() {
  auto bob = spawn<linked>(bob fun);
  send(bob, "hello bob");
  become ( /* will bob ever call back? */ );
}
void carl() {
  (self>trap exit(true);
  aut\&\text{Alice} = span\&\text{linked} > (alice from);become
                                \hbox{ch}) >> [](uint32 t r) {
self always points to the running _{\text{normal}}rent wrong..." << endl;
\overline{a} );
}
            actor itself
```

```
void bob fun(); // will fail
void alice_fun() {
  auto bob = spawn<linked>(bob fun);
  send(bob, "hello bob");
  become ( /* will bob ever call back? */ );
}
void carl() {
  self->trap_exit(true);
  auto alice = \frac{1}{2} spawn<linked>(alice fun);
   become (
                                   \hbox{ch}) >> [](uint32 t r) {
ordinary messages; overriding \left[\begin{array}{cc} \text{normal} \end{array}\right]rent wrong..." << endl;
\overline{a} );
      receive exit messages as 
         the default behavior
```
}

```
void bob fun(); // will fail
void alice_fun() {
  auto bob = spawn<linked>(bob fun);
   send(bob, "hello bob");
  become ( /* will bob ever call back? */ );
}
void carl() {
  self->trap exit(true);
  auto alice = (spawn<lithicked)(alice fun);
   become (
     on(atom("EXIT"), \vertarg match) >> [](uint32 t r) {
\frac{1}{2} (carl traps exit messages of alice, \frac{1}{2})
alice would fail whenever carl \begin{bmatrix} \text{rong} \dots \\ \text{rong} \dots \end{bmatrix} and \mathcal{L} }
   );
}
               fails (default behavior)
```
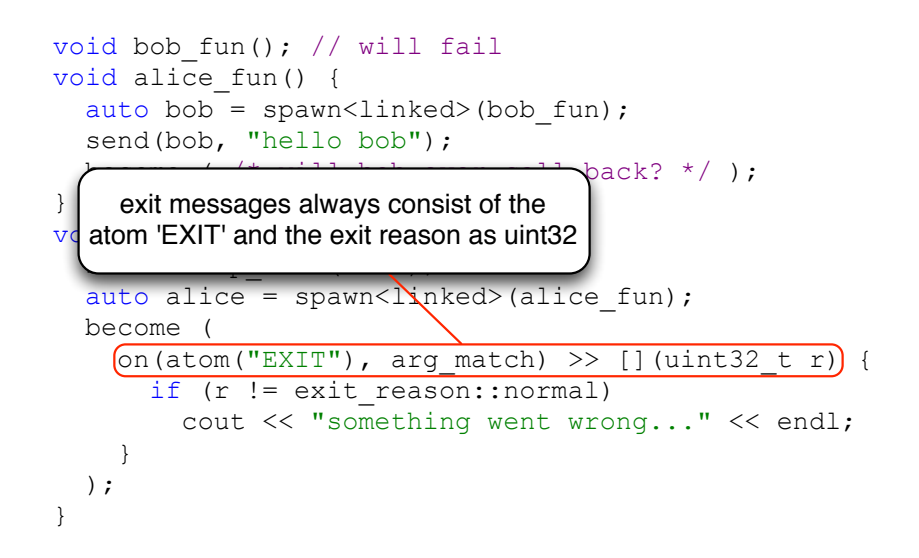

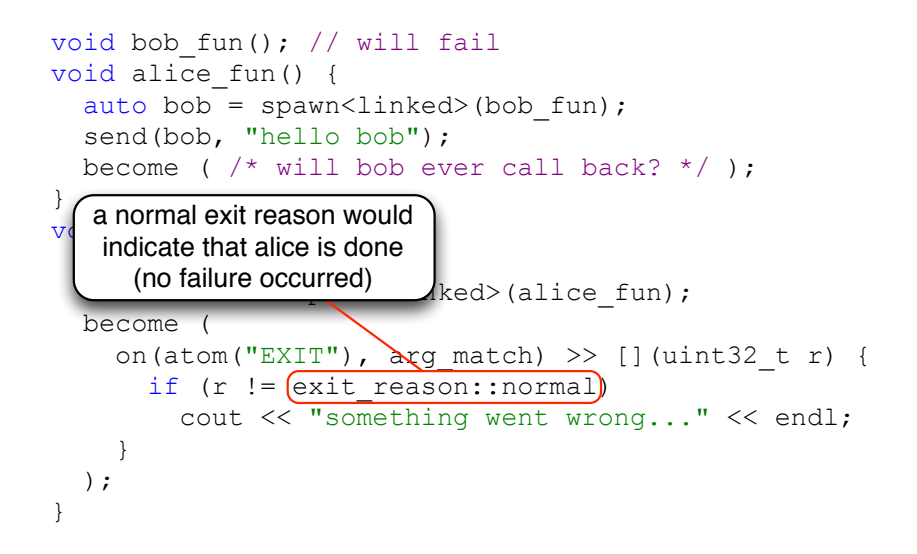

## libcppa Facts Sheet

- Open source (GPLv2) C++11 actor library
- Runs on  $GCC \geq 4.7$ , Clang  $\geq 3.2$  (Linux + Mac)
- Will run on Windows as soon as MSVC supports required features
- **Hosted on GitHub**
- **Feedback & contributions always welcome!**
- $\blacksquare$  Hot topics in the iNET group:
	- Actors on ARM / embedded systems
	- Actors & publish/subscribe (multicast)
	- **Message routing & composability**

# Agenda

- 1 Why focus on concurrency & distribution?
- 2 The problem with implicit sharing
- 3 The actor model & libcppa:
	- Concurrency without threads
	- Transparent inclusion of OpenCL  $\mathcal{L}_{\mathcal{A}}$
	- Pattern matching
	- Network transparency
- 4 Limitations Induced by C++11

#### Limitations Induced by C++11

- $C++$  can not serialize functions or classes:
	- No migration of actors to other nodes at runtime
	- **Function spawn can not create actors on remote nodes**

#### Limitations Induced by C++11

- C<sup>++</sup> can not serialize functions or classes:
	- No migration of actors to other nodes at runtime
	- **Function spawn can not create actors on remote nodes**
- No language support for pattern matching
	- **More code noise compared to functional languages**
	- Pattern matching is limited to any\_tuple
## Limitations Induced by C++11

- C<sup>++</sup> can not serialize functions or classes:
	- No migration of actors to other nodes at runtime
	- **Function spawn can not create actors on remote nodes**
- No language support for pattern matching
	- **More code noise compared to functional languages**
	- **Pattern matching is limited to any\_tuple**
- No reflection-like access to data types  $(C+1y?)$ 
	- Serialization of messages managed by libcppa's type system
	- User-defined data types must be announced

## Thank you for your attention!

Developer blog: http://libcppa.org

Sources: https://github.com/Neverlord/libcppa

iNET working group: http://inet.cpt.haw-hamburg.de